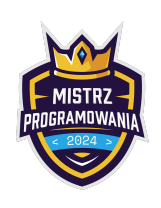

Limit pamięci: 256 MB

Zastanawialiście się kiedyś jak to się dzieje że podczas konkursów zadania "same" się sprawdzają? Niestety "samo" nic się nie dzieje... Autorzy zadań mają z tym sprawdzaniem całkiem sporo roboty. "Paczka" którą przygotowuje twórca składa się z: treści zadania, rozwiązań wzorcowych, rozwiązań które działają za wolno, rozwiązań błędnych, generatora testów, weryfikatora wyjścia, weryfikatora wejścia. W zależności od konkursu, może być tego dużo więcej! W tym zadaniu będziecie mogli posmakować trochę, jak to jest po drugiej stronie.

Twoje zadanie polega na napisaniu weryfikatora wejścia do zadania [Kumkwaty](https://szkopul.edu.pl/c/mistrz-programowania-2024/p/r2e/): [https://szkopul.edu.pl/c/mistrz-programowania-2024/p/r2e/.](https://szkopul.edu.pl/c/mistrz-programowania-2024/p/r2e/) Ale jak to? Czy najtrudniejsze zadanie z poprzedniej rundy przechodzi teraz na poziom B? Absolutnie NIE!

Nie musisz rozwiązać zadania [Kumkwaty](https://szkopul.edu.pl/c/mistrz-programowania-2024/p/r2e/). Twoim celem jest powiedzieć które podzadanie spełniają pewne wygenerowane dane wejściowe dla zadania [Kumkwaty](https://szkopul.edu.pl/c/mistrz-programowania-2024/p/r2e/). By lepiej zrozumieć przejdź na sam dół tego zadania, do sekcji Ocenianie. Jest 7 podzadań. Musisz sklasyfikować do którego podzadania należą wygenerowane dane wejściowe.

Inaczej mówiąc na wejściu dostaniesz pewien test, pewne dane wejściowe do zadania [Kumkwaty](https://szkopul.edu.pl/c/mistrz-programowania-2024/p/r2e/) czyli liczbę kupek n oraz  $n$  liczb  $a_i$  oznaczających rozmiary kupek. Twoim zadaniem jest wypisać jaki jest numer najmniejszego podzadania które spełnia ten test<sup>[1](#page-0-0)</sup>. Podzadania do zadania <mark>[Kumkwaty](https://szkopul.edu.pl/c/mistrz-programowania-2024/p/r2e/)</mark> są takie same jak do tego zadania.

## Wejście

Wejście i podzadania są dokładnie takie same jak w zadaniu [Kumkwaty.](https://szkopul.edu.pl/c/mistrz-programowania-2024/p/r2e/) W pierwszym i jedynym wierszu wejścia znajduje się jedna liczba całkowita n (1  $\leq n \leq 1000000$ ). W drugim wierszu wejścia znajduje się n liczb całkowitych  $a_i$  $(1 \le a_i \le 1000)$ .

# Wyjście

W pierwszym wierszu podaj jedną liczbę całkowitą - numer najmniejszego podzadania które spełniają podane wejściowe. Podzadania są opisane na dole w sekcji Ocenianie.

Możesz założyć że otrzymałeś(aś) prawidłowe dane wejściowe i spełniają przynajmniej jedno podzadanie z sekcji **Ocenianie**.

## Przykłady

Wejście dla testu r3b0a:

Wyjście dla testu r3b0a:

4 8 4 2 1 3

#### Wyjaśnienie:

Podane dane wejściowe:

- \* \* Spełniają podzadanie 7: Dane wejściowe mogą być dowolne
- \* Niespełniają podzadania 6: Podane  $n$  wynosi 4 i nie jest nieparzyste.
- \* \* Spełniają podzadanie 5: Podane  $n$  wynosi 4 i jest parzyste.
- \* \* Spełniają podzadanie 4: Podane  $n$  wynosi 4 i jest mniejsze równe od 1000
- \* \* Spełniają podzadanie 3: Podane  $n$  wynosi 4 i jest mniejsze równe od 100
- \* \* Niespełniają podzadania 2: Wszystkie 4 dane wejściowe muszą być mniejsze lub równe 2
- \* Niespełniają podzadania 1: Wszystkie 4 dane wejściowe muszą równe 1

Najmniejszy numer podzadania który jest spełniony to 3. Wypisujemy: 3

<span id="page-0-0"></span><sup>&</sup>lt;sup>1</sup>W prawdziwym weryfikatorze musielibyście jeszcze sprawdzić czy na pewno na wejściu jest odpowiednia ilość liczb i czy wszystkie dane są liczbami a nie np. napisami. Na szczęście do tego są specjalne narzędzia, więc (Uffff!) nie musisz tego robić

# Weryfikator wejścia

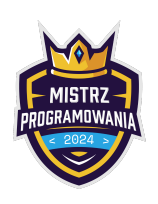

Limit pamięci: 256 MB

Wejście dla testu r3b0b:

Wyjście dla testu r3b0b:

1

2

5 1 1 1 1 1

Wyjaśnienie: Ten test spełniają podzadania 7, 6, 4, 3, 2 oraz 1, z któych najmniejsze jest 1

Wejście dla testu r3b0c:

6 2 2 1 2 1 1 Wyjście dla testu r3b0c:

Wyjaśnienie: Ten test spełniają podzadania 7, 5, 4, 3 oraz 2, z których najmniejsze jest 2

## Ocenianie

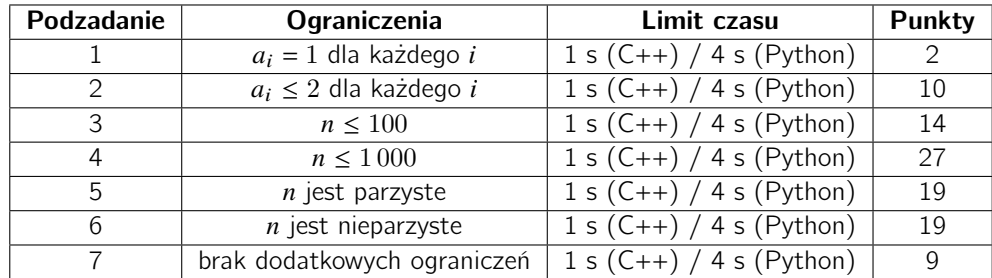